**Xinorbis +ключ Activation Code With Keygen Скачать бесплатно**

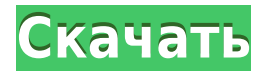

**Xinorbis (LifeTime) Activation Code [Win/Mac]**

Домашняя панель Xinorbis отображает главное окно Xinorbis на домашней панели. В главном окне приложения отображается список целевых папок, разделов или USBустройств. Главное окно разделено на две области: левая включает

в себя список элементов, которые предполагается проанализировать, и список файлов и папок, находящихся в папке. В правой области отображается подробная информация о файлах и папках в папке или на устройстве. Если вы используете программу на подключенном жестком диске, в левом окне отображается содержимое всего диска, включая системный раздел. В

противном случае вы можете использовать опцию ручного выбора разделов, которые необходимо проанализировать. Мы обнаружили, что приложение предоставляет вам больше возможностей для его настройки, установив флажок «Настроить параметры приложения». Вы можете установить эти параметры, чтобы программа выполняла

отчет для определенной папки, раздела или для всего жесткого диска. Для этого необходимо выбрать целевую папку или устройство, а также тип отчета. Программа проанализирует все выбранные папки или диски и сформирует отчет в указанном формате. Самая интересная функция программы — отчет о датах. Это позволяет вам установить временной интервал, который может

быть увеличен до одного месяца. В отчете будут показаны файлы, которые были созданы, просмотрены или изменены за выбранный вами интервал. Когда дело доходит до анализа системного раздела, приложение позволяет создавать три разных отчета: гистограммы, круговые диаграммы и таблицы. Приложение сканирует системный раздел и формирует

подробную таблицу, в которой перечислены папки, файлы и их характеристики. Таблицу можно использовать для анализа содержимого диска с целью очистки его от неиспользуемых файлов и папок. При желании вы можете отфильтровать таблицу, чтобы увидеть только те файлы, которые требуют вашего внимания.Вы также можете отсортировать строки, чтобы найти

папки, к которым нет доступа в течение длительного времени и, следовательно, должны быть удалены. Главное окно содержит несколько вкладок, позволяющих настроить главное меню программы. На первой вкладке отображается название приложения, таймер и предварительный просмотр. Если у вас есть элемент на панели предварительного просмотра, вы можете

переместить его на домашнюю панель, чтобы увидеть предварительный просмотр этого элемента на домашней панели. На второй вкладке под названием «Настройки» показаны параметры программы. Вы можете определить время, в течение которого приложение должно быть активным, а также устройство или папку, которые следует сканировать. Интервал

## сканирования

**Xinorbis Download [Latest-2022]**

Предварительное ключевое слово XP для выпуска продукта Office View Professional 2010 от 1 июня 2006 г. (который только что был отправлен 31 мая) было «Специальные возможности», но, как вы знаете, теперь оно было изменено на «Специальные

возможности и отсутствующие функции». Предполагается, что приложение Office View является средством просмотра для Microsoft Office SharePoint Server или шаблона проекта Office SharePoint Designer SharePoint. Процесс на основе XPAgent запускает механизм макросов Excel, выполняя следующие шаги: Запустите и запустите Excel из команды Office

View. Поскольку используются макросы Excel, Excel следует закрыть, а затем открыть. В качестве теста откройте и запустите следующий макрос, чтобы попытаться вывести некоторые данные в Access: Затем откройте Доступ. Нажмите «Создать +» и введите следующее: После сохранения таблицы Access откройте таблицу Access в Excel. Данные, отображаемые в Excel, не совсем точны, но будет полезно проверить, успешно ли данные собираются макросом Excel. Затем, когда таблица Access будет обновлена ППППС информацией о макросе Excel, закройте Access и откройте таблицу Access в представлении Office. Если эта информация работает должным образом для рассматриваемого диапазона дат, этот параметр следует удалить

из представления Office по следующей причине: Готовится новый список программ, и одна из программ, которую вы хотите выпустить, — это XPAgent. XPAgent — это приложение, которое помогает Office View настраивать внешний вид отчета и может привести к более четкому представлению об использовании ваших дисков. В текущем выпуске XPAgent не может включать все функции, чтобы обеспечить полное решение для Office View. В следующем выпуске Office View возможность настройки отчета может быть включена в приложение или может быть объединена с существующей возможностью настройки отчета. Следует также отдельно обсудить возможность запроса дополнительной информации.

вы являетесь постоянным пользователем Office View, перейдите в диалоговое окно «Параметры»> «Настройка» и попробуйте удалить некоторые параметры, посмотрите, включены ли эти параметры в новое меню. В следующем видеоролике демонстрируется драйвер Excel Macro при использовании для открытия Excel и запуска

\_\_\_\_\_\_\_\_\_\_\_\_\_\_\_\_\_\_ Если

механизма макросов. Для Office View было создано и распространено исправление, которое устраняет недостающие функции и специальные возможности. Дополнительные сведения о том, как решить эту проблему, см. в следующих статьях базы знаний и примечаниях к выпуску. Спасибо за ваш отчет об отсутствующих функциях в Microsoft 1eaed4ebc0

Просканируйте свой диск или USB-устройство и сохраните файл отчета в различных форматах: Excel, HTML и XML. Извлеките информацию о файле, такую ∏как имя файла, дату создания, дату последнего изменения и размер файла. Это программное обеспечение предназначено для автоматизации процесса

анализа дисков и USB. Он находит и выводит список файлов и каталогов на вашем компьютере, съемных носителях, разделах и удаленных файлах. Xinorbis выделяет типы файлов и даты файлов на вашем ПК с Windows и на рабочем столе: «pdf, doc, excel, ppt, xls, mp3, mp4, видео, mov, mp3, ogg, aif, wav, wma, m3u, wmv, oga, wav, avi, chm, rar, cab, dmg, iso, vcd, vdi,

vmdk, txt, dtm, dmg, epub, zis, dmg, s3b, dmg, rar, apk, bin, bsd, hqx, dmg, dmg, dmr, dmz, dmg, dmg, zip, 7z, mpe, p7zip, rar, iso, dmg, hdf, jpg, lha, lzh, tbz, lzh, accdb, sql, bin, bsd, dmg, hdf, hdf, dp, hsq, dmg, hsq, tar, hsq, tar, iso, oeb, hsq, oeb, odb, dp, odb, iso, cdb, cdb, hsq, odb, hsq, odb, xap, pk, pk, eep, bsd, каб, каб, rar, каб, vcd, vcd, avi, vcd, m2v, m4v,

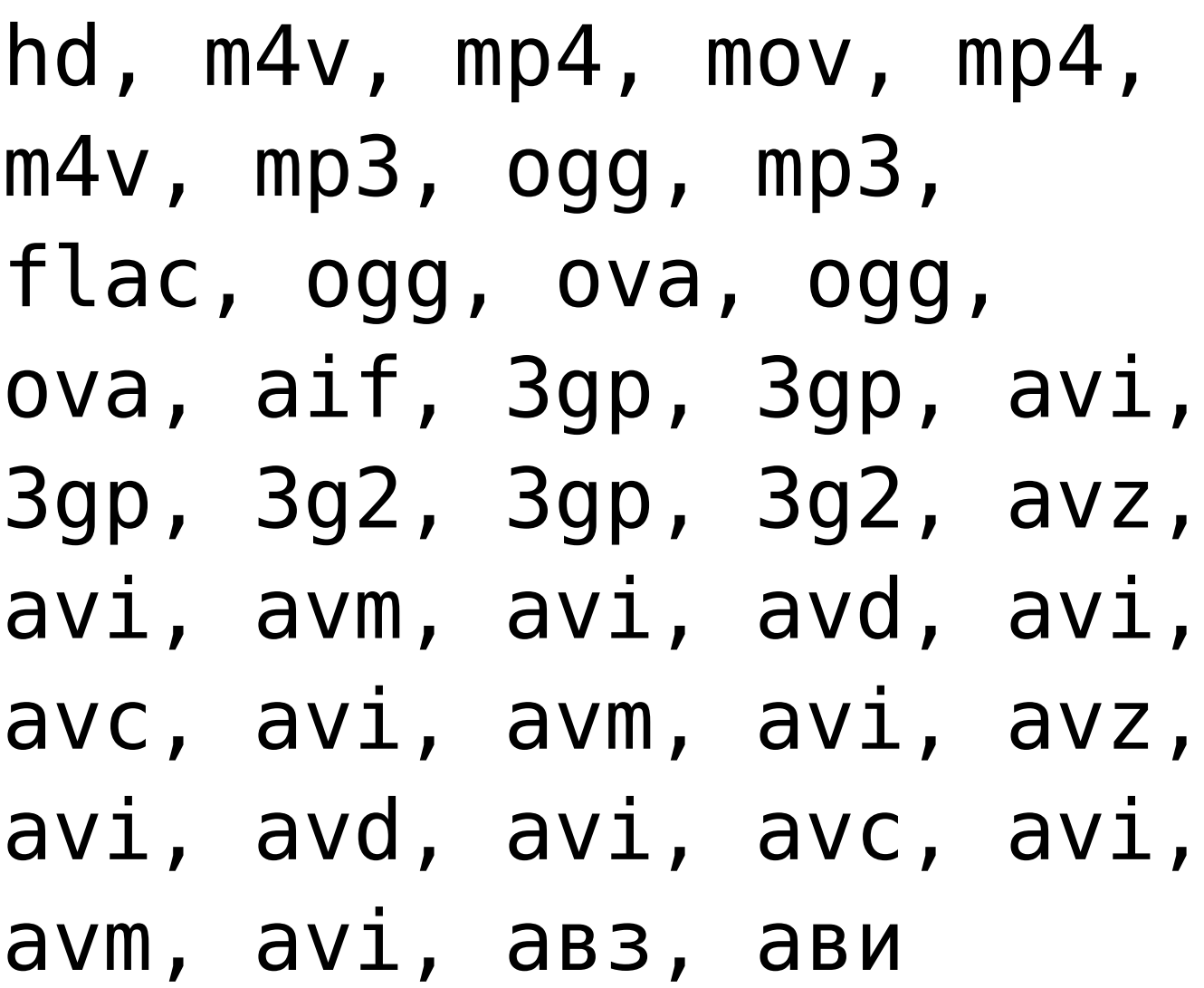

**What's New in the Xinorbis?**

## Ксинорбис Описание: Основные характеристики \* Просмотр и анализ

использования диска \* Создание подробных отчетов без каких-либо дополнительных усилий \* Легко использовать \* Сохраняйте отчеты в форматах HTML, CSV или XML. \* Портативная версия \* Хороший выбор для тех, кто работает с такими инструментами, как CCleaner Xinorbis не предоставляет программное обеспечение, подобное CCleaner, но может предложить такой

же уровень анализа данных. Поэтому приложение является хорошим выбором, если вы хотите управлять своим дисковым пространством и не беспокоиться о строках кода. Xinorbis не создает программное обеспечение, подобное CCleaner, но может предложить такой же уровень анализа данных. Поэтому приложение является хорошим выбором, если вы хотите

управлять своим дисковым пространством и не беспокоиться о строках кода. Xinorbis не предоставляет программное обеспечение, подобное CCleaner, но может предложить такой же уровень анализа данных. Поэтому приложение является хорошим выбором, если вы хотите управлять своим дисковым пространством и не беспокоиться о строках кода. Отзывы

Пользователей Отчеты легко читаются. Для каждого типа файла доступны круговая диаграмма и гистограмма, что упрощает вашу работу. Вы можете экспортировать отчеты в различных форматах. Xinorbis поставляется с портативной версией, поэтому вы можете запускать программу с компакт-диска. Нет ограничений на типы файлов. Расширения

файлов включаются в отчеты. Однако в приложении есть предопределенные типы файлов для предоставления набора категорий по умолчанию. Вы можете добавить свои собственные файлы, создав собственную категорию. Xinorbis поставляется с деинсталлятором. Вы можете удалить программу из Панели управления. Есть портативная версия,

что упрощает работу с приложением на разных компьютерах. Приложение откроется таким образом, что вы сможете легко найти свои файлы. После завершения сканирования программа покажет вам результаты. Вы можете экспортировать отчеты в различных форматах. Это поможет вам проанализировать результаты, не открывая программу на том же компьютере.Приложение

предоставляет подробное описание экспортируемых файлов, что может помочь вам понять детали вашего анализа. Ксинорбис Описание: Совместимость Приложение Windows доступно для всех поддерживаемых версий Windows 7, 8, 8.1 и 10. Портативная версия доступна для Windows 8.1, 8, 10 и Windows XP. Версия Xinorbis для Mac поддерживает Mac OS X v10.7 или новее.

Мобильная версия поддерживает Android. Приложение поставляется с

Минимум: ОС: Windows 7 (32/64-разрядная), Windows 8 (32/64 разрядная), Windows 8.1 (32/64-разрядная), Windows 10 (32/64 разрядная) Процессор: Двухъядерный процессор с тактовой частотой 2,0 ГГц или выше Память: 2 ГБ ОЗУ Графика: видеокарта DirectX 11 с 512 МБ ОЗУ, Shader Model 4.0 или выше Место на

жестком диске: 4 ГБ свободного места Звуковая карта: совместимая с DirectX звуковая карта с 128 МБ ОЗУ Дополнительные примечания:

Related links: